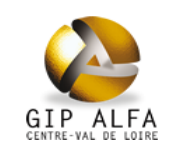

## **Tableau de bord**

### **Formation / Orientation Février 2012 Septembre 2023**

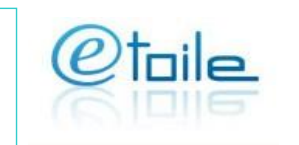

#### **Audience**

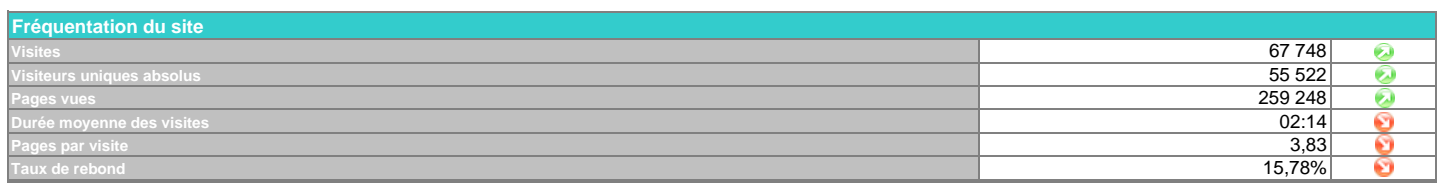

#### **Trafic**

**Nombre de visites**

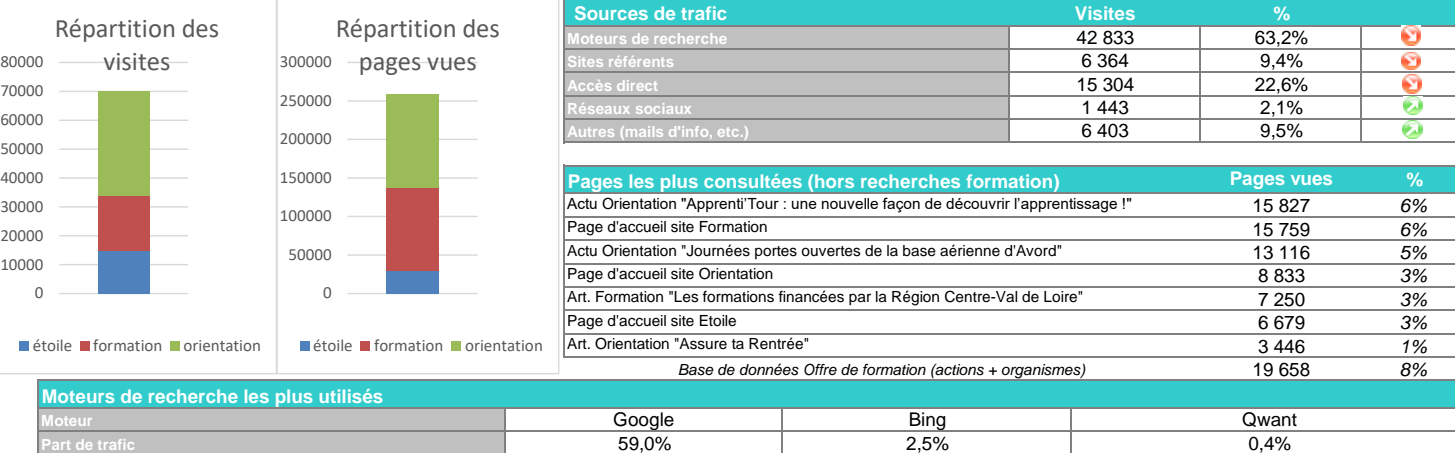

39 968 1690

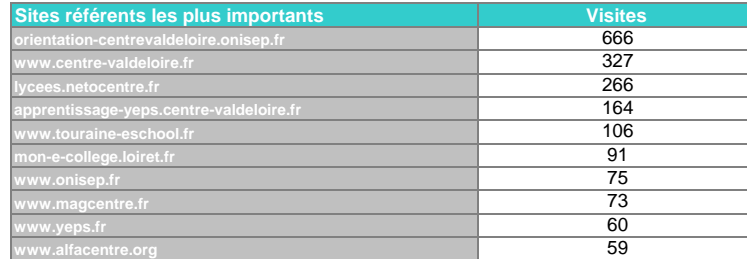

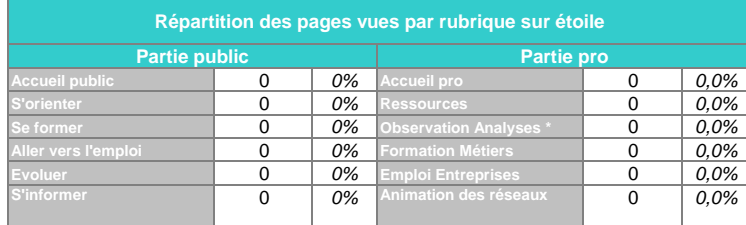

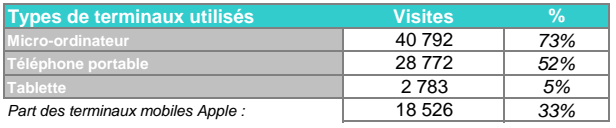

298

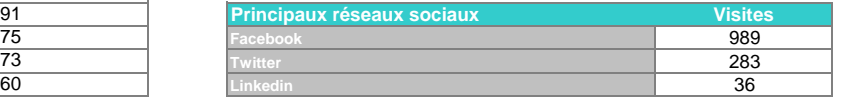

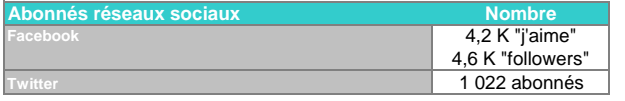

*0% 0,0% n'inclut pas les consultations du site oriom-centre.org*

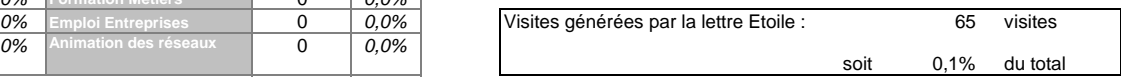

*Ce tableau n'intégre pas les pages hors arborescence*

#### **Tendances Site Etoile**

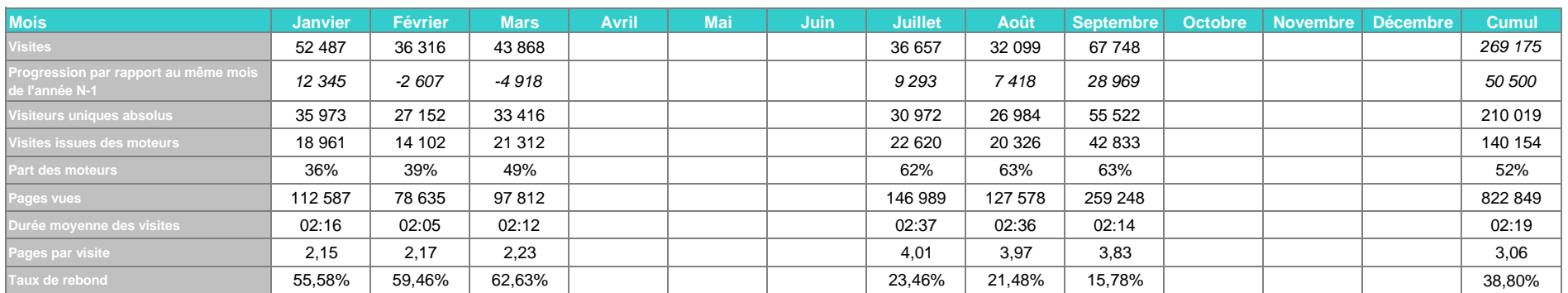

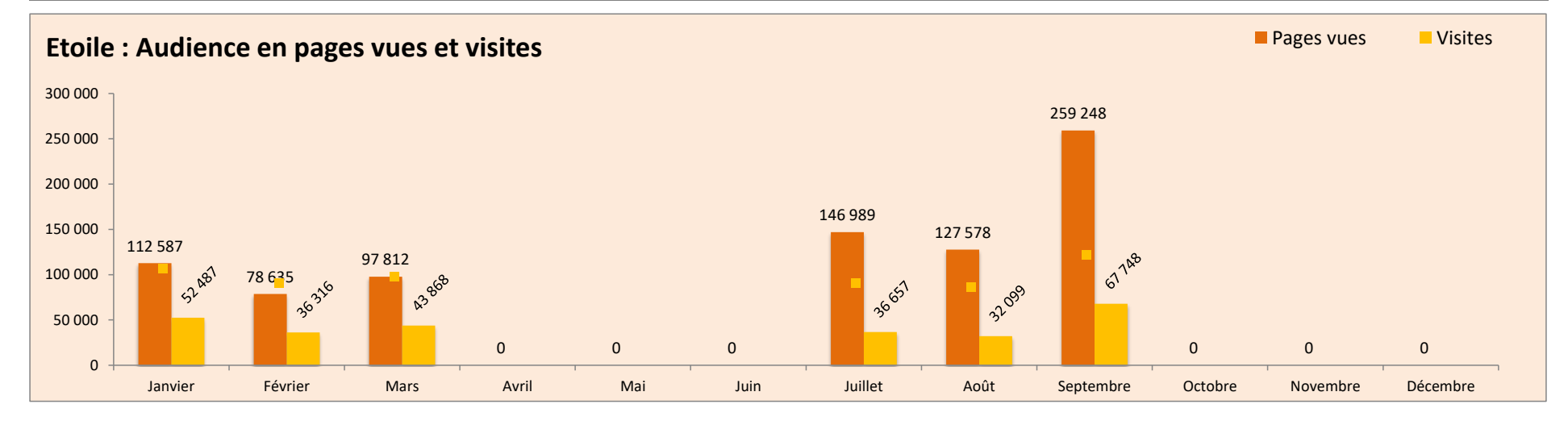

# Lexique

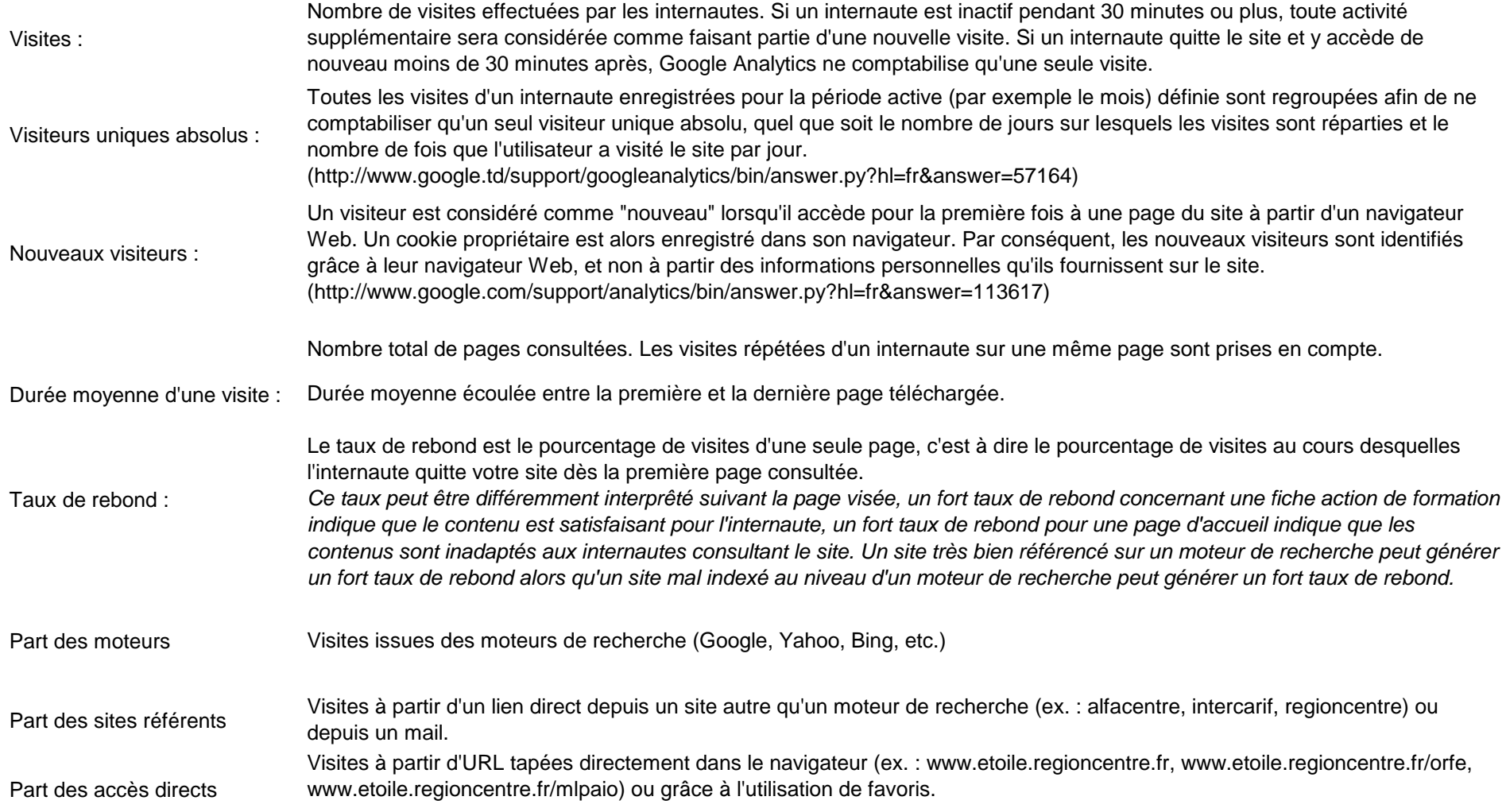